# **Engineering Graphics 1st Year Projection Of Solids**

Getting the books **Engineering Graphics 1st Year Projection Of Solids** now is not type of inspiring means. You could not single-handedly going later than ebook stock or library or borrowing from your friends to gain access to them. This is an entirely simple means to specifically get guide by on-line. This online broadcast Engineering Graphics 1st Year Projection Of Solids can be one of the options to accompany you when having new time.

It will not waste your time. endure me, the e-book will categorically declare you new event to read. Just invest tiny mature to get into this on-line message **Engineering Graphics 1st Year Projection Of Solids** as skillfully as evaluation them wherever you are now.

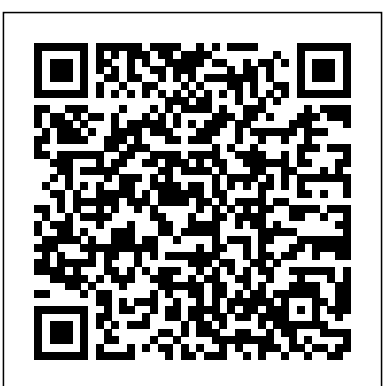

**Engineering Graphics** A Text Book of Engineering Drawing The new book Fundamentals of Engineering Drawing for polytechnics. For 1 yr polytechnic students of all states of India. In accordance with the Bureau of Indian Standards (BIS) SP :46-1988 and IS :696-1972. Simple and Lucid Language with systematic development of subject matter. More than  $2000$ illustrations were given with proper explanation.

Fundamentals of Engineering Drawing SDC Publications

Introductory Engineering Graphics concentrates on the main concepts and principles of technical graphics. The chapters and topics are organized in a sequence that makes learning a gradual transition from one level to another. However, each chapter is presented in a selfcontained manner and may be studied separately. Chapter 1 discusses guidelines for drafting and Chapter 2 presents the principles and techniques for creating standard multiview drawings. Chapter 3 discusses auxiliary view creation, whereas Chapter 4 focuses on section view creation. Basic dimensioning is covered in Chapter 5. Isometric pictorials are presented in Chapter 6. Working drawings are covered in Chapter 7 and the Appendices provide introductory discussions about screw fasteners, general and geometric tolerancing, and surface quality and symbols. The book is designed as a material for instruction and study for students and instructors of engineering, engineering technology, and design technology. It should be useful to technical consultants, design project managers, CDD managers, design supervisors, design engineers, and everyone interested in learning the fundamentals of design drafting. The book is in accord with current standards of American National Standards Institute/American Society for Mechanical Engineers (ANSI/ASME). Its principal goal is meeting the needs of first- and second-year students in engineering, engineering technology, design technology, and related disciplines.

## Practical Engineering Drawing and Third Angle Projection SDC Publications

This book covers the AutoCAD commands needed to produce geometrical drawings in AutoCAD. It explains the relevant AutoCAD commands needed to produce the geometrical drawings. It can be used along with geometrical drawing text

book. It provides basic knowledge on the topics and develop skills to solve the geometrical problems. The step by step procedure of executing the AutoCAD commands will help the student in learning the AutoCAD commands and will also help in understanding the method of solving and drawing the solution to the geometrical drawing. From the experience of teaching geometrical drawing with AutoCAD to the under-graduate students, the author has observed the challenges students face while learning geometrical drawing along with the AutoCAD software. Therefore, the exercises have been designed to meet the requirements of the students.One principal aim of this book is to help those with day to day responsibilities of teaching geometrical drawings using AutoCAD. It is hoped that the students and the teachers using this book will gain familiarity with and enthusiasm in learning the geometrical drawings with AutoCAD, and confidence to produce the solutions to the geometrical problems in the AutoCAD environment.What this book coversChapter 1: Introduction to AutoCADChapter 1 provides familiarity with the AutoCAD environment. It also covers commands such as limits, zoom, line, different co-ordinate systems, erase, point, text, trim, copy, circle, arc and save.Chapter 2: Projection of points Chapter 2 explains the concept of projection planes and the method of projecting the point on the projection planes. It also covers step by step procedure of AutoCAD commands required to produce the point projections.Chapter 3: Projection of linesChapter 3 explains the concept of projection planes and the method of projecting the line on the projection planes. It also covers step by step procedure of AutoCAD commands required to produce the line projections.Chapter 4: Auxiliary viewsChapter 4 explains the concept of auxiliary plane, auxiliary view and the method of obtaining the auxiliary view. It also covers step by step procedure of AutoCAD commands required to produce an auxiliary view.Chapter 5: First angle projectionChapter 5 explains the concept of orthographic projection system used to represent threedimensional object in the two-dimensional plane in first quadrant and the step by step instructions required to produce the orthographic views. It also covers step by step procedure of AutoCAD commands required to produce the first angle projection.Chapter 6: Third angle projectionChapter 6 explains the concept of orthographic projection system used to represent three-dimensional object in the two-dimensional plane in third quadrant and the step by step instructions required to produce the orthographic views. It also covers step by step procedure of AutoCAD commands required to produce the third angle projection.

*Engineering Graphics (For 1st Year of GTU, Ahmedabad)* SDC Publications

This Book Provides A Systematic Account Of The Basic Principles Involved In Engineering Drawing. The Treatment Is Based On The First Angle Projection.Salient Features: \* Nomography Explained In Detail. \* 555 Self-Explanatory Solved University Problems. \* Step-By-Step

Page 1/4 May, 06 2024

Procedures. \* Side-By-Side Simplified Drawings. \* Adopts international readership. The comprehensive scope of this book

Self Test.The Book Would Serve As An Excellent Text For B.E., B. Tech., B.Sc. (Ap. Science) Degree And Diploma Students Of Engineering. Amie Students Would Also Find It Extremely Useful.

Engineering Graphics Essentials SDC Publications Engineering Graphics, in its 13th year, has been succinctly revised for the Engineering students of 1st year of Gujarat Technological University, AhmedabadBeginning with the units, dimensions and standard, this book discusses the measurement and measurement errors. Then, it goes on to discuss electronics Committees and an Engineering Standards Consultant. He was equipment,measurements of low resistence and A.C. bridges.Moreover,the book deals with the cathode ray oscilloscopes.Further,it describes various instrument calibration.

#### Finally,the book deals with recorders and plotters. **Engineering Graphics with SOLIDWORKS 2015 and Video Instruction** Pearson South Africa

A Text Book of Engineering DrawingS. Chand Publishing Engineering Graphics for the First Year Student (GTU) S. Chand Publishing

About the Book: Written by three distinguished authors with ample academic and teaching experience, this textbook, meant for diploma and degree students of Mechanical Engineering as well as those preparing for AMIE examination, incorporates the latest st

## **Machine Drawing** Pergamon

This book is for B.Sc Engg., B.E., Dip. In Mech. Engg., Production Engg., Automobile Engg., Textile Engg., etc., I.T.I.(Draftsman Course in Mech. Engg.), A.T.I., 10+2 System, and other Engineering Examinations. According to Bureau of Indian Standards (B.I.S.) SP: 46-1988 & IS:696-1972

## Forgotten Books

Designed as a text for the undergraduate students of all branches of engineering, this compendium gives an opportunity to learn and apply the popular drafting software AutoCAD in designing projects. The textbook is organized in three comprehensive parts. Part I (AutoCAD) deals with the basic commands of AutoCAD, a popular drafting software used by engineers and architects. Part II (Projection Techniques) contains various projection techniques used in engineering for technical drawings. These techniques have been explained with a number of line diagrams to make them simple to the students. Part III (Descriptive Geometry), mainly deals with 3-D objects that require imagination. The accompanying CD contains the animations using creative multimedia and PowerPoint presentations for all chapters. In a nutshell, this textbook will help students maintain their cutting edge in the professional job market. KEY FEATURES : Explains fundamentals of imagination skill in generic and basic forms to crystallize concepts. Includes chapters on aspects of technical drawing and AutoCAD as a

B.I.S. And I.S.O. Standards. \* 1200 Questions Included For encompasses topics including orthographic, isometric and oblique projections, electric and hydraulic diagrams, welding and adhesive symbols, and guidance on tolerancing. Written by a member of the ISO committee and a former college lecturer, the Manual of Engineering Drawing combines up-to-the-minute technical accuracy with clear, readable explanations and numerous diagrams. This approach makes this an ideal student text for vocational courses in engineering drawing and undergraduates studying engineering design / product design. Colin Simmons is a member of the BSI and ISO Draughting formerly Standards Engineer at Lucas CAV. \* Fully in line with the latest ISO Standards \* A textbook and reference guide for students and engineers involved in design engineering and product design \* Written by a former lecturer and a current member of the relevant standards committees

tool. Treats problems in the third angle as well as first angle methods of projection in line with the revised code of Indian Standard Code of Practice for General Drawing. Engineering Graphics with SOLIDWORKS 2020 S. Chand Publishing

The Manual of Engineering Drawing has long been recognised as the student and practising engineer's guide to producing engineering drawings that comply with ISO and British Standards. The information in this book is equally applicable to any CAD application or manual drawing. The second edition is fully in line with the requirements of the new British Standard BS8888: 2002, and will help engineers, lecturers and students with the transition to the new standards. BS8888 is fully based on the relevant ISO standards, so this book is also ideal for an

#### **A First Course in Engineering Drawing** Elsevier

this book includes Geometrical Drawing & Computer Aided Drafting in First Angle Projection. Useful for the students of B.E./B.Tech for different Technological Universities of India. Covers all the topics of engineering drawing with simple explanation.

#### **Engineering Drawing & Graphics Using Autocad, 3rd Edition** New Age International

SOLIDWORKS 2017 and Engineering Graphics: An Integrated Approach combines an introduction to SOLIDWORKS 2017 with a comprehensive coverage of engineering graphics principles. Not only will this unified approach give your course a smoother flow, your students will also save money on their textbooks. What's more, the exercises in this book cover the performance tasks that are included on the Certified SOLIDWORKS Associate (CSWA) Examination. Reference guides located at the front of the book and in each chapter show where these performance tasks are covered. The primary goal of SOLIDWORKS 2017 and Engineering Graphics: An Integrated Approach is to introduce the aspects of Engineering Graphics with the use of modern Computer Aided Design package – SOLIDWORKS 2017. This text is intended to be used as a training guide for students and professionals. The chapters in this text proceed in a pedagogical fashion to guide you from constructing basic shapes to making complete sets of engineering drawings. This text takes a hands-on, exercise-intensive approach to all the important concepts of Engineering Graphics, as well as in-depth discussions of parametric feature-based CAD techniques. This textbook contains a series of sixteen chapters, with detailed step-by-step tutorial style lessons, designed to introduce beginning CAD users to the graphics language used in all branches of technical industry. This book does not attempt to cover all of SOLIDWORKS 2017's features, only to provide an introduction to the software. It is intended to help you establish a good basis for exploring and growing in the exciting field of Computer Aided Engineering.

Fundamentals of Engineering Drawing New Age International What this book coversChapter 1: Introduction to AutoCADChapter 1 provides familiarity with the AutoCAD environment. It also covers commands such as limits, zoom, line, different co-ordinate systems, erase, point, text, trim, copy, circle, arc and save.Chapter 2: Projection of points Chapter 2 explains the concept of projection planes and the method of projecting the point on the projection planes. It also covers step by step procedure of AutoCAD commands required to produce the point projections.Chapter 3: Projection of linesChapter 3 explains the concept of projection planes and the method of projecting the line on the projection planes. It also covers step by step procedure of AutoCAD commands required to produce the line projections.Chapter 4: Auxiliary viewsChapter 4 explains the concept of auxiliary plane, auxiliary view and the method of obtaining the auxiliary view. It also covers step by step procedure of AutoCAD commands required to produce an auxiliary view.Chapter 5: First angle projectionChapter 5 explains the concept of orthographic projection system used to represent three-dimensional object in the two-dimensional plane in first quadrant and the step by step instructions required to produce the orthographic views. It also covers step by step procedure of AutoCAD commands required to produce

the first angle projection.Chapter 6: Third angle projectionChapter 6 explains the concept of orthographic projection system used to represent three-dimensional object in the two-dimensional plane in third quadrant and the step by step instructions required to produce the orthographic views. It also covers step by step procedure of AutoCAD commands required to produce the third angle projection.Chapter 7: Isometric drawing viewsChapter 7 explains the concept of drawing isometric drawing views and the method of producing an isometric drawing from the orthographic views. It also covers step by step procedure of producing an isometric drawing view in AutoCAD.Chapter 8: Sections and Sectional viewsChapter 8 explains the concept of cutting plane and producing a section and a sectional view. It also demonstrates the method of projecting a section on the cutting planes. It also covers step by step procedure of generating a sectional view in the AutoCAD.Chapter 9: DimensioningChapter 9 explains the importance of dimensioning the drawing views and the method of projecting the line on the projection planes. It also covers the method of dimensioning in AutoCAD using toolbar icons and by executing the AutoCAD commands in the command prompt.Chapter 10: Interpenetration of SolidsChapter 10 explains the concept of interpenetration of solids and the method of obtaining the intersection line or curve. It also covers step by step procedure of producing an intersection curves in AutoCAD.Chapter 11 Development of sheet materialChapter 11 explains the concept of pattern creation in sheet metal. It describes parallel line method and radial line method used to produce the patterns for the uniform and non-uniform cross section area objects. It also covers step by step procedure of producing a development in AutoCAD.

### **SOLIDWORKS 2017 and Engineering Graphics** SDC **Publications**

Engineering Graphics with SOLIDWORKS 2020 is written to different exercises this text is designed to encourage assist students, designers, engineers and professionals who are new to SOLIDWORKS. The book combines the fundamentals of engineering graphics and dimensioning practices with a step-by-step project based approach to learning SOLIDWORKS. The book is divided into four sections with 11 Chapters. Chapters 1 - 3: Explore the history of engineering graphics, manual sketching techniques, orthographic projection, Third vs. First angle projection, multi-view drawings, dimensioning practices (ASME Y14.5-2009 standard), line type, fit type, tolerance, fasteners in general, general thread notes and the history of included to supplement the learning process. CAD leading to the development of SOLIDWORKS. Chapters 4 - 9: Comprehend the SOLIDWORKS User Interface and CommandManager, Document and System properties, simple machine parts, simple and complex assemblies, proper design intent, design tables, configurations, multi-sheet, multi-view drawings, BOMs, and Solved University Problems. \* Step-By-Step Procedures. \* Revision tables using basic and advanced features. Follow the step-by-step instructions in over 80 activities to develop eight parts, four sub-assemblies, three drawings and six document templates. Chapter 10: Prepare for the Certified SOLIDWORKS Associate (CSWA) exam. Understand the curriculum and categories of the CSWA exam and the required model knowledge needed to successfully take the exam. Chapter 11: Provide a basic understanding between Additive vs. Subtractive manufacturing. Discuss Fused Filament Fabrication (FFF), STereoLithography (SLA), and Selective Laser Sintering (SLS) printer technology. Select suitable filament material. Comprehend 3D printer terminology. Knowledge of preparing, saving, and printing a model on a Fused Filament Fabrication 3D printer. Information on the Certified SOLIDWORKS Additive Manufacturing (CSWA-AM) exam. Review individual features, commands, and tools using SOLIDWORKS Help. The chapter exercises analyze and examine usage

competencies based on the chapter objectives. The book is designed to complement the SOLIDWORKS Tutorials located in the SOLIDWORKS Help menu. Desired outcomes and usage competencies are listed for each project. Know your objectives up front. Follow the step-by step procedures to achieve your design goals. Work between multiple documents, features, commands, and properties that represent how engineers and designers utilize SOLIDWORKS in industry. The author developed the industry scenarios by combining his own industry experience with the knowledge of engineers, department managers, vendors and manufacturers. Engineering Drawing S. Chand Publishing

In First Angle Projection . For the students of B.E./B.Tech of Maharshi Dayanand University (MDU),Rohtak and Kurushetra University, Kurushetra.

**ENGINEERING GRAPHICS** Vikas Publishing House Engineering Graphics Essentials with AutoCAD 2014 Instruction gives students a basic understanding of how to create and read engineering drawings by presenting principles in a logical and easy to understand manner. It covers the main topics of engineering graphics, including tolerancing and fasteners while also teaching them the fundamentals of AutoCAD 2014. This book features an independent learning disc containing supplemental content to further reinforce these principles. Through its many students to interact with the instructor during lectures, and it will give students a superior understanding of engineering graphics and AutoCAD. The enclosed independent learning disc allows the learner to go through the topics of the book independently. The main content of the disc contains pages that summarize the topics covered in the book. Each page has voice over content that simulates a lecture environment. There are also interactive examples that allow the learner to go through the instructor led and in-class student exercises found in the book on their own. Video examples are also

**Engineering Drawing with AutoCAD** S. Chand Publishing This Book Provides A Systematic Account Of The Basic Principles Involved In Engineering Drawing. The Treatment Is Based On The First Angle Projection.Salient Features: \* Nomography Explained In Detail. \* 555 Self-Explanatory Side-By-Side Simplified Drawings. \* Adopts B.I.S. And I.S.O. Standards. \* 1200 Questions Included For Self Test.The Book Would Serve As An Excellent Text For B.E., B.Tech., B.Sc. (Ap. Science) Degree And Diploma Students

Of Engineering. Amie Students Would Also Find It Extremely Useful.

Interpreting Engineering Drawings Pearson College Division The study of engineering drawing builds the foundation of analytical capabilities for solving a wide variety of engineering problems and has real-time applications in all branches of engineering. Student-friendly, lucid and comprehensive, this book adopts step-by-step instructions to explain and solve problems. A major highlight of this book is that all the drawings are prepared using the latest AutoCAD software. Engineering Drawing And Graphics + Autocad I. K. International Pvt

Ltd

Provides information on the principles of creating and reading

engineering drawings.

# **Engineering Graphics Essentials with AutoCAD 2012**

**Instruction** Cengage Learning

Engineering Drawing: From the Beginning, Volume 1 discusses the basic concepts in engineering drawing. The book illustrates the drawings presented in both first angle (English) projection and third angle (American) projection.